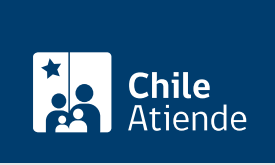

Información proporcionada por Comisión para el Mercado Financiero

# Gastos funerarios para bomberos fallecidos en servicio

Última actualización: 04 abril, 2024

# Descripción

Permite solicitar a la Comisión para el Mercado Financiero (CMF) el reembolso de los gastos funerarios y de sepultación de un bombero que falleció en un acto de servicio.

Revise [más información](https://www.cmfmascerca.cl/mascerca/601/w3-article-773.html).

Si fuiste afectada o afectado por los incendios de la Región de Valparaíso , consulta, ingresa un reclamo o solicita orientación sobre el cobro de seguros de vida, vivienda, vehículos, entre otros, a través del [sitio](https://www.cmfchile.cl/portal/principal/613/w3-propertyvalue-47929.html) [web de la Comisión para el Mercado Financiero \(CMF\)](https://www.cmfchile.cl/portal/principal/613/w3-propertyvalue-47929.html)

El beneficio tiene un tope de 12 [ingresos mínimos mensuales.](http://www.dt.gob.cl/consultas/1613/w3-article-60141.html)

El trámite se puede realizar durante todo el año en el sistema web CMF sin Papel .

## ¿A quién está dirigido?

La solicitud del beneficio puede ser presentada por:

- Cónyuge sobreviviente.
- Hijos menores de edad.
- Hijos estudiantes, hasta los 24 años.
- Los padres que vivían a expensas del voluntario (cuando no existen los anteriores).

¿Qué necesito para hacer el trámite?

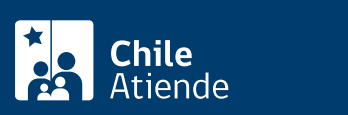

- Certificado del Superintendente de Bomberos que acredite que el fallecido era miembro voluntario del Cuerpo de Bomberos.
- Certificado de Carabineros de Chile del territorio administrativo donde resultó fallecido. Debe incluir: fecha y hora del accidente, y descripción del acto de servicio que estaba ejecutando (combate de incendio estructural o de pastizal, rescate, etc.).
- Informe del médico tratante de uno de los siguientes establecimientos: Servicio de Salud, Hospital Clínico de la Universidad Católica o de Chile, Hospital de las Fuerzas Armadas y de Orden, o mutualidad de empleadores.
- [Certificado de defunción](/var/www/chileatiende/public/fichas/4680-certificado-e-informe-de-no-defuncion).
- Boletas o facturas de la funeraria.
- [ClaveÚnica,](/var/www/chileatiende/public/fichas/11331-obtener-la-clave-unica) si lo realiza de forma online.

### ¿Cuál es el costo del trámite?

No tiene costo.

#### ¿Cómo y dónde hago el trámite?

En línea:

- 1. Haga clic en "ir al trámite en línea".
- 2. Una vez en el sitio web de la institución, seleccione el botón de ClaveÚnica. Ingrese su RUN y contraseña, y haga clic en "continuar". Si no la tiene, [solicítela.](/var/www/chileatiende/public/fichas/11331-obtener-la-clave-unica)
- 3. Complete los datos (en el campo "tipo documento", seleccione "correspondencia a la CMF"), adjunte los documentos solicitados y pulse "enviar".
- 4. Como resultado del trámite, habrá solicitado el beneficio, cuya respuesta obtendrá en un plazo de 45 días.

#### Correo:

- 1. Reúna los antecedentes requeridos.
- 2. Envíelos en un sobre a la oficina de la Comisión para el Mercado Financiero (CMF), ubicada en Avenida Libertador Bernardo O'Higgins 1449, piso 1, Santiago.
- 3. Como resultado del trámite, habrá solicitado el beneficio, cuya respuesta obtendrá en un plazo de 45 días.

Importante : para obtener más información, llame al +56 2 2617 4000.

#### Link de trámite en línea:

<https://www.chileatiende.gob.cl/fichas/28726-gastos-funerarios-para-bomberos-fallecidos-en-servicio>